## ԴԱՍՂԵԿԻ ՏԱՐԵԿԱՆ ԱՇԽԱՏԱՆՔԱՅԻՆ ՀԱՇՎԵՏՎՈՒԹՅՈՒՆ 2021-2022 ՈՒՍՈՒՄՆԱԿԱՆ ՏԱՐԻ

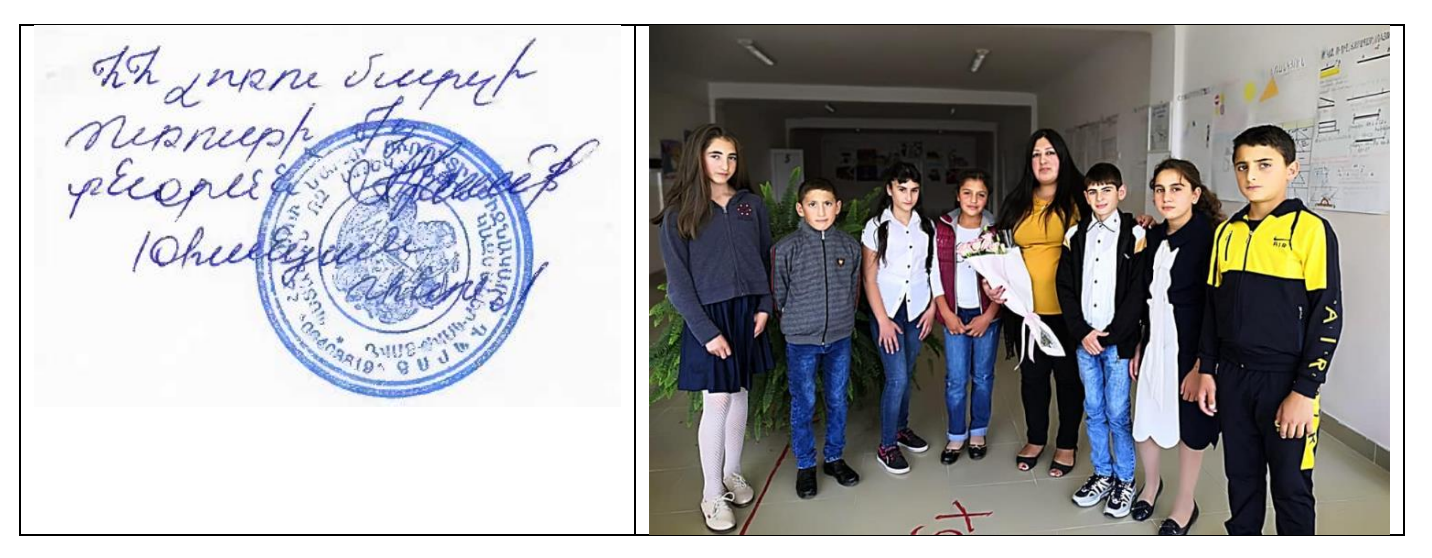

 $b'$ վ ուսուցիչներին, և՛ ծնողներին միավորում է մեկ ընդհանուր նպատակ՝ ուսուցանել և կրթել երեիսաներին։ Ընտանիքի և դպրոցի միջև հաստատված փոխըմբռնման դեպքում այս hupgnul haupuulnp k huuutty guutluuguub husnnnupuutu:

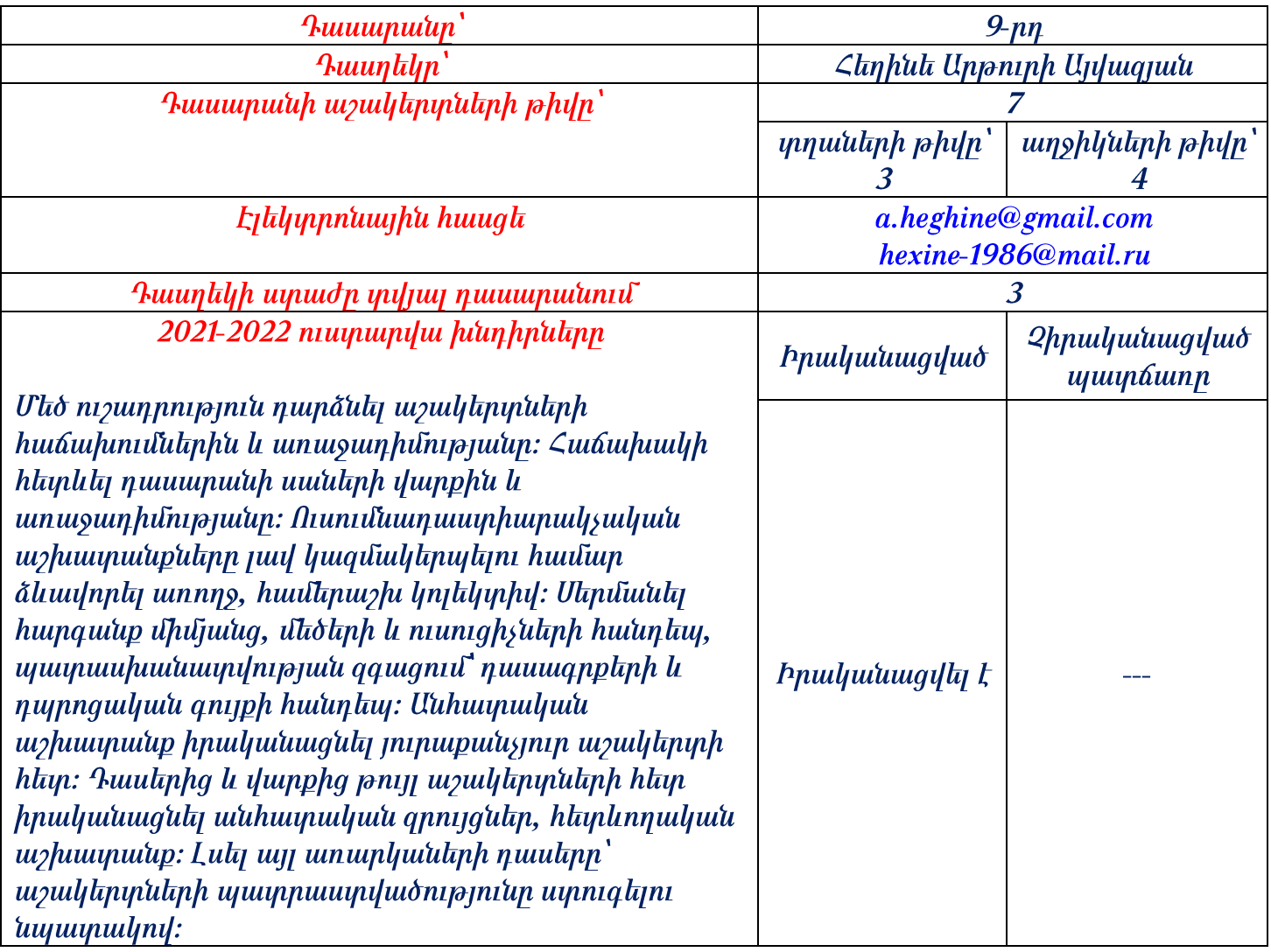

## $U$ շակերտի արտադասարանական գործունեությունը / խմբակ, ակումբ/

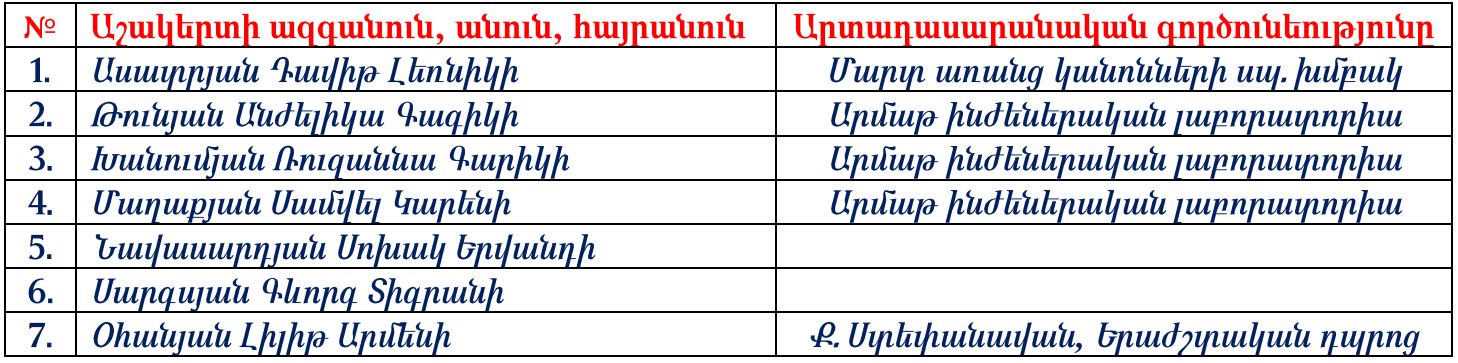

Արտադասարանական աշխատանքների կազմակերպում

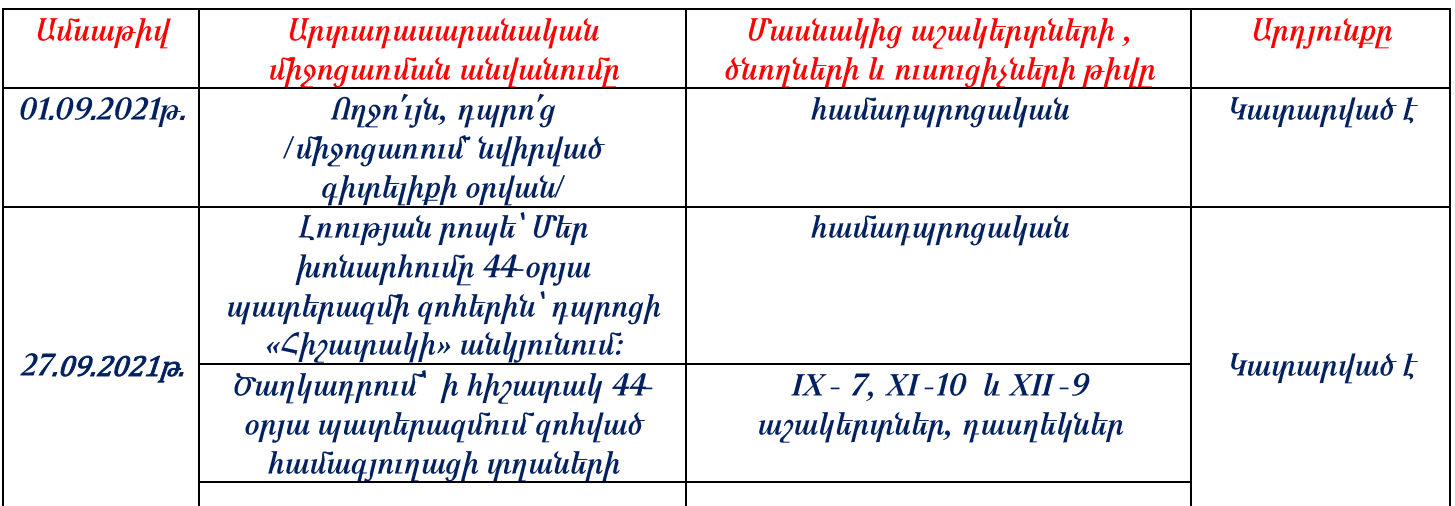

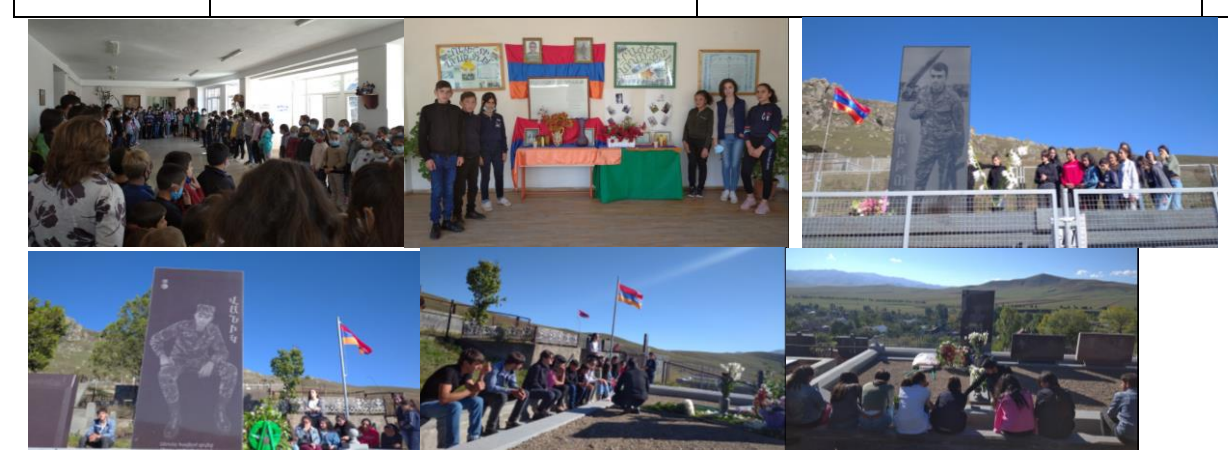

Դասղեկի համար ուսումնական աշխատանքային պլանը ուղենիշ է և թույլ է տալիս բաց չթողնել ոչ մի կարևոր պահ։ Առաջադրանքների ցանկի ձևավորումից հետո անհրաժեշտ է պլանավորել այն գործողությունները, որոնց իրականացումը թույլ կտա հասնել դրված նպատակներին։

Դասղեկի գործունեության նպատակն է պայմաններ ստեղծել աշակերտի անհատականության ինքնազարգացման և ինքնաիրացման, հասարակության մեջ նրա հաջող սոցիալականացման համար:

Այս ուսումնական տարում հիմնական խնդիրներից մեկն էր. Դասընկերների միջև ընկերական հարաբերությունների ձևավորումը։ Այդ կապակցությամբ անհատական զրույցներ են տեղի ունեցել թշնամական հարաբերությունների բոլոր դրսեւորումների հետ, խրախուսվել է փոխօգնության ու կարեկցանքի դրսեւորումը; իրականացվել է դասաժամերի համակարգ, որով դասարանի սովորողների մեծ մասը կարողացել է ցույց տալ իրենց [դրական](https://secondhandivanovo.ru/hy/accessories/chto-takoe-ekstravert-i-introvert-kratko-introvert---kto-eto.html) կողմեր…. Արդյունքում դասարանն ավելի համախմբված դարձավ:

Պարերաբար ստուգումների արդյունքում պարզվել է, որ աշակերտները կատարում են իրենց առաջադրված դասարանական և տնային հանձնարարությունները, ինչպես նաև օգտվում են լրացուցիչ գրականությունից և համացանցից՝ հարստացնելով իրենց գիտելիքները:

Կատարվել են պլանավորված և չպլանավորված միջոցառումներ, աշխատանքներ համաձայն ուսումնական հաստատության դասղեկի տարեկան աշխատանքային պլանի:

2021-2022 ուստարում կատարվել են հետևյալ աշխատանքները.

դասղեկի աշխատանքային ծրագրի կազմում

դասագրքերով ապահովման հարցի կազմակերպում

աշակերտների սոցիալական անձնագրերի կազմում

կատարվել է նախասիրական, գեղարվեստական, երաժշտական, սպորտային և այլ խմբակներ հաճախող աշակերտների մասին տվյալների հավաքագրում

վերահսկվել է աշակերտների պատրաստվածությունը դասերին և աշակերտին վայել տեսքով ներկայանալու հարցը

աշակերտների ամենօրյա հաճախումների հաշվառում և բացակայող ու ուշացող աշակերտների ծնողներից դրանց պատճառների պարզաբանում

աշակերտների տրվել է<https://e-diary.emis.am/auth>-ի անձնական ծածկագրերը և վերահսկվում է դրանից օգտվելու գործընթացը

ուսումնադաստիարակչական գործընթացին և կարգապահությանը նպաստող աշխատանքների իրականացում

## Կատարվել են հետևյալ աշխատանքները.

անցկացվել են ծնողական ժողովներ, որոնց ընթացքում քննարկվել են հետևյալ հարցերը՝ 1. ծանոթացում ծնողների հետ և ծնողխորհրդի կազմի և նախագահի ընտրություն, 2. ծանոթացում ուսումնական պահանջներին <sup>և</sup> առանձնահատկություններին, 3*․* ծանոթացում ավարտական և կենտրոնացված քննությունների կարգին, 4. կազմակերպչական հարցեր

դասարանական կոլեկտիվի ձևավորմանը նպաստել են դասղեկական ժամերին կազմակերպված հետաքրքիր զրույցները, բանավեճերը և մի շարք այլ միջոցառումներ

առանձին զրույցներ են անցկացվել յուրաքանչյուր աշակերտի հետ, ինչն ապահովել է անհատի ձևավորմանը նպաստող, յուրաքանչյուրի անհատականությունը ողջունող և ներուժը բացահայտող միջավայր

պարբերար կազմակերպվել են հանդիպումներ ծնողների հետ և խոսվել է նրանց հուզող հարցերի շուրջ և կազմակերպչական աշխատանքների մասին

անհատական աշխատանքներ են տարվել աշակերտների հետ, եղել են այցելություններ նրանց բնակարաններ և զրույցներ ծնողների հետ

պարբերաբար կատարվել են դասալսումներ տարբեր առարկաներից, որի նպատակն էր ծանոթանալ աշակերտների ակտիվությունը և մասնկցությանը դասապրոցեսին, ուսուցիչների կողմից կիրառվող մեթոդներին և դասի վարման հմտություններին

աշխատանք է տարվել աշակերտների և ուսուցիչների միջև բարեդրացիական և ներդաշնակ հարաբերությունների ձևավորման համար

առանձին զրույցներ են տարվել առողջական և վարքային խնդիրներ ունեցող աշակերտների հետ, ինչը դրական արդյունքներ է տվել

կազմակերպվել է ախտորոշման գործառույթ, որը ենթադրում է աշակերտների ելակետային մակարդակի վերհանում և շարունակական համեմատության մեջ փոփոխությունների արձանագրում

Ձեռքբերումներից ու հաջողություններից բացի IX դասարանն ունի մի շարք թերություններ և բացթողումներ, ինչը շտկելու համար կատարվում են հետևողական աշխատանքներ աշակերտդասղեկ համագործակցությամբ: